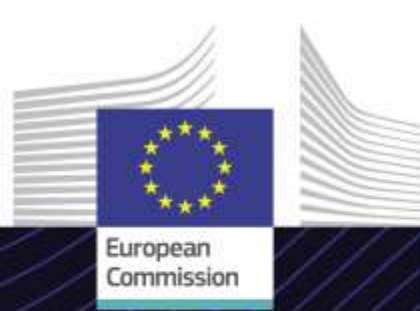

**Modulo e-Learning dell'UE**

**Regimi speciali INF: funzionario doganale e operatore economico**

Guidare verso i risultati. Imparare per un obiettivo.

INF SP è un sistema trans-europeo (TES) che garantisce lo scambio amministrativo standardizzato di informazioni tra gli operatori economici e le autorità doganali e tra le autorità doganali interessate durante le procedure doganali di perfezionamento attivo e passivo.

Questo corso eLearning di facile utilizzo **Regimi speciali INF: funzionario doganale e operatore economico** si basa sul Codice doganale dell'Unione ed è prodotto dalla Direzione generale della Fiscalità e dell'unione doganale (TAXUD) della Commissione europea ai sensi del programma Dogane 2020.

# **Ambito**

Questo corso presenta i sistemi INF per il perfezionamento attivo e passivo (regimi speciali del CDU), con particolare attenzione alle specifiche funzionalità di entrambi i ruoli, funzionario doganale e operatore economico.

Al termine del corso, sarai in grado di utilizzare con sicurezza il sistema INF SP e il Portale doganale dell'operatore UE per INF e di svolgere tutte le altre azioni del flusso di processo INF per funzionari doganali e per operatori economici.

Nel corso saranno ripresi alcuni dei principali concetti relativi al perfezionamento attivo e passivo. Puoi utilizzare questa parte del corso per ripassare queste nozioni o, se preferisci, saltarla.

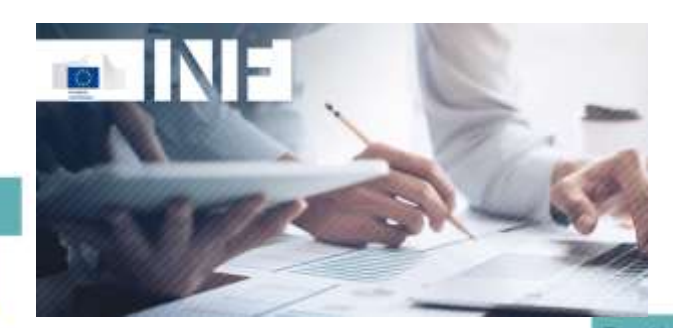

# **Destinatari**

Gli operatori economici degli Stati membri che desiderano creare una richiesta INF e/o consultare le richieste esistenti.

I funzionari doganali che devono verificare e gestire le richieste INF nel sistema. **Obiettivi di apprendimento**

Al termine di questo corso, a seconda del tuo profilo, conoscerai:

- i principi di base dell'uso dei sistemi INF;
- le funzionalità generali di tali sistemi;
- i vantaggi dell'utilizzo di questi sistemi;
- come svolgere le attività dell'operatore economico o del funzionario doganale nel sistema INF.

Per trarre vantaggio dal corso e raggiungere gli obiettivi di apprendimento, si raccomanda di inserirlo nel proprio programma di formazione e di sviluppare una strategia di apprendimento integrata.

**Taxation** and **Customs Union** 

## **Caratteristiche**

Questo corso è studiato per rispondere alle esigenze degli operatori economici e dei funzionari doganali che utilizzano il Portale doganale dell'operatore UE per INF e INF SP dopo il rilascio del giugno 2020.

Durante il corso potrai esercitarti con esempi reali e attività pratiche e svolgere esercizi reali nel sistema.

Puoi interrompere il corso in qualsiasi momento. Quando lo riapri, puoi riprendere dal punto in cui lo avevi lasciato.

Oltre al menu, una mappa del corso ti permette di accedere rapidamente alle sezioni e alle sottosezioni. La mappa del corso si trova nella barra degli strumenti superiore del corso.

Il corso include un riepilogo con le informazioni più importanti, disponibili in formato stampabile. L'opzione di stampa permette inoltre di stampare qualsiasi schermata del corso.

#### **Durata del corso**

Il corso richiede da 1 a 1,5 ore a seconda delle conoscenze pregresse dei concetti di perfezionamento attivo e passivo.

## **Lingue disponibili**

Il corso è disponibile in italiano e in altre lingue. Puoi consultare il Portale dei corsi di formazione [Customs and Tax EUper conoscere la disponibili](https://customs-taxation.learning.europa.eu/)tà di versioni in altre lingue dell'UE.

## **Iniziamo!**

- Questo modulo eLearning è disponibile al pubblico ed è accessibile attraverso il Portale [dei corsi di formazione Customs and Tax EU](https://customs-taxation.learning.europa.eu/?redirect=0) per una visione diretta.
- Gli utenti registrati possono scaricare il corso.
- Per risolvere problemi tecnici e ricevere assistenza fai clic su FAQ o Supporto (Support).

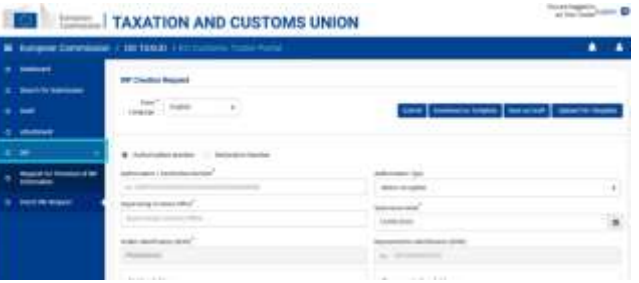

# **Scopri di più**

Visita il [Portale dei corsi di formazione Customs & Tax EU \(europa.eu\)](https://customs-taxation.learning.europa.eu/)

Contatto: DG TAXUD/E3 Management of Programmes & EU training *[taxud-elearning@ec.europa.eu](mailto:taxud-elearning@ec.europa.eu?subject=Find out more)*

**Taxation and<br>Customs Union**